## Package 'MakeYourPalette'

June 17, 2022

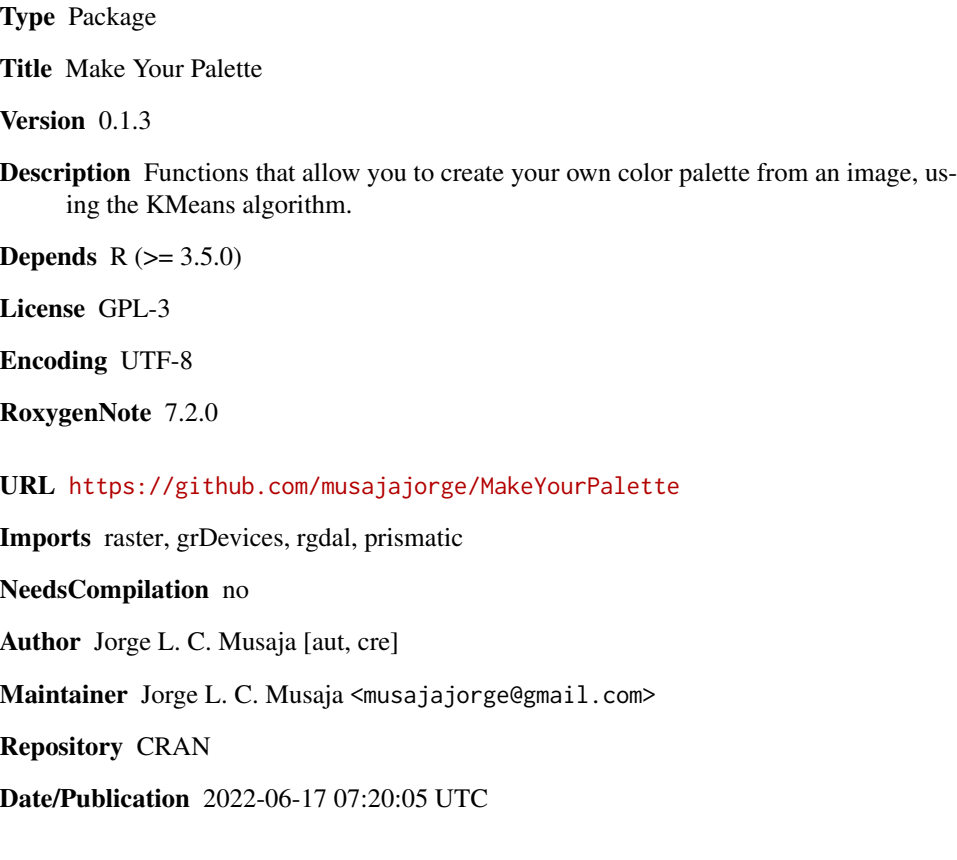

### R topics documented:

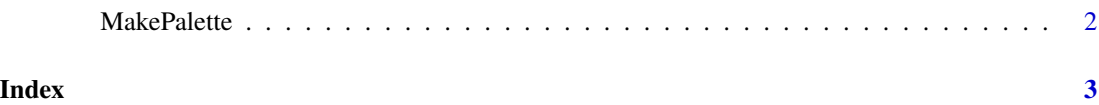

<span id="page-1-0"></span>

#### Description

Creates a color palette from an image, using the KMeans algorithm

#### Usage

```
MakePalette(photo, n = 4)
```
#### Arguments

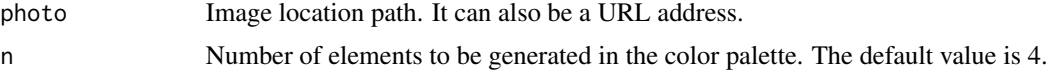

#### Value

A palette of colors

#### Examples

```
MakePalette(system.file("extdata", "picture02.jpg", package="MakeYourPalette"))
MakePalette(system.file("extdata", "picture04.png", package="MakeYourPalette"))
MakePalette(system.file("extdata", "picture06.png", package="MakeYourPalette"))
```
# <span id="page-2-0"></span>Index

MakePalette, [2](#page-1-0)